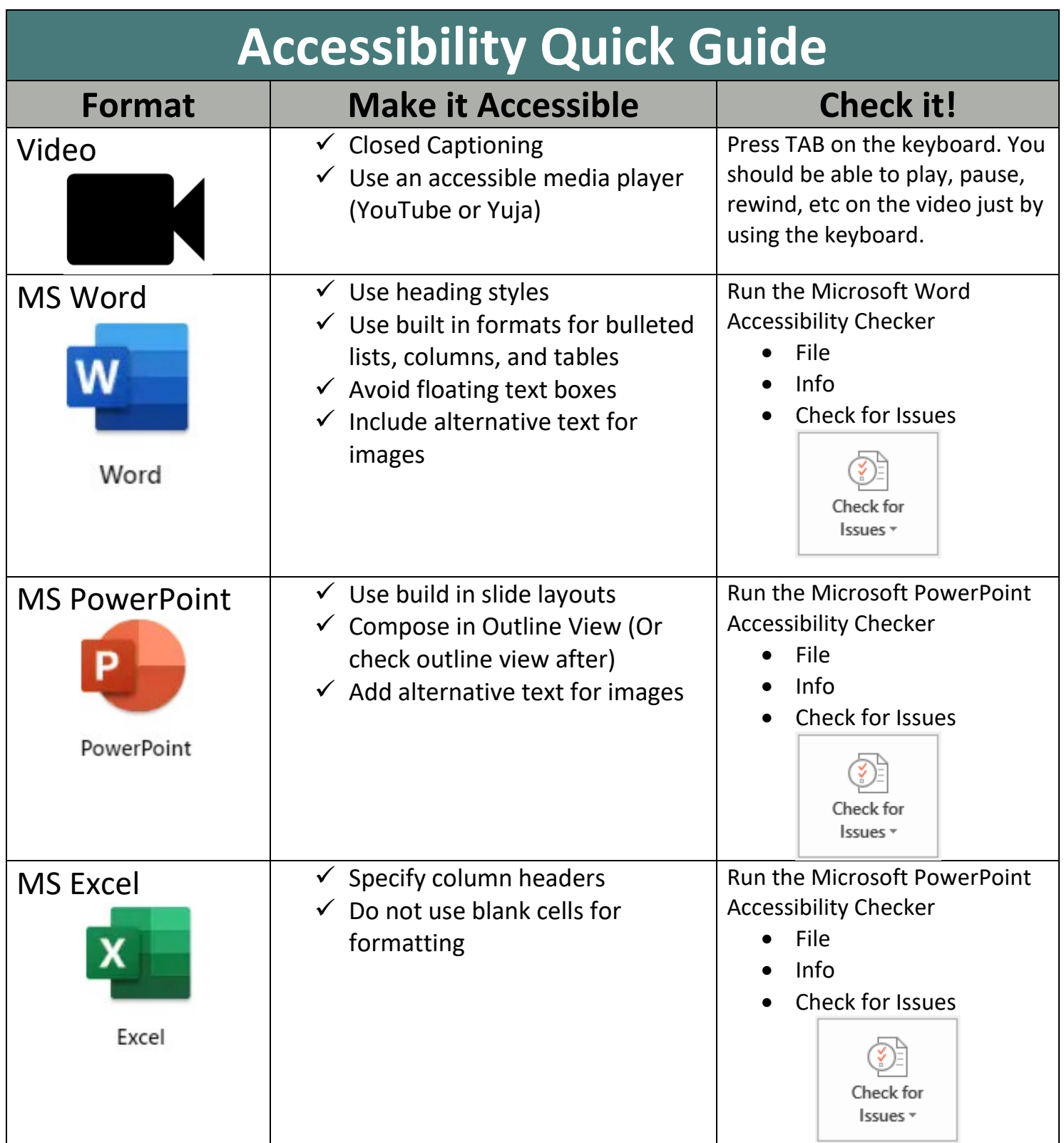

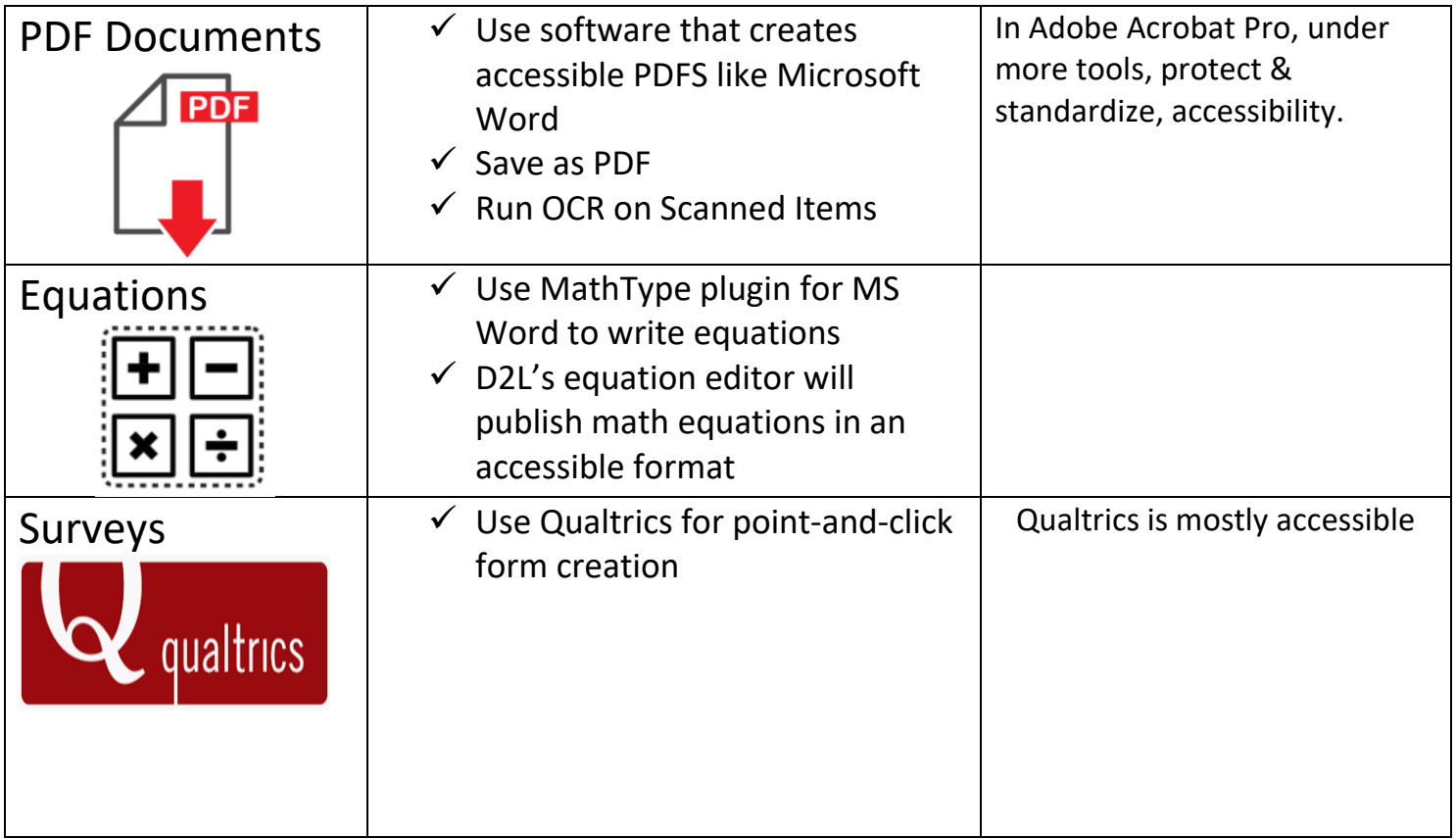

## Additional Resources

[Distance Education Accessible Syllabus Training](https://apsu.edu/online/faculty/training/accessible-syllabus.php)

Accessibility [& Usability Resource Site \(AURS\)](https://www.qualitymatters.org/qa-resources/resource-center/articles-resources/accessibility-resource-site) – use your APSU e-mail to create an account

[3 Play Media Video Accessibility](https://www.3playmedia.com/2019/12/06/how-to-become-a-video-accessibility-hero/) Certification.

Contact APSU Distance Education at [online@apsu.edu](mailto:online@apsu.edu) or 931-221-6621 for questions.